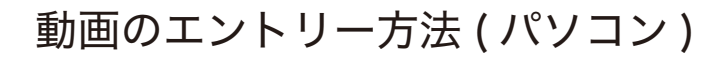

※お使いの機種により動作が異なる場合がございます。

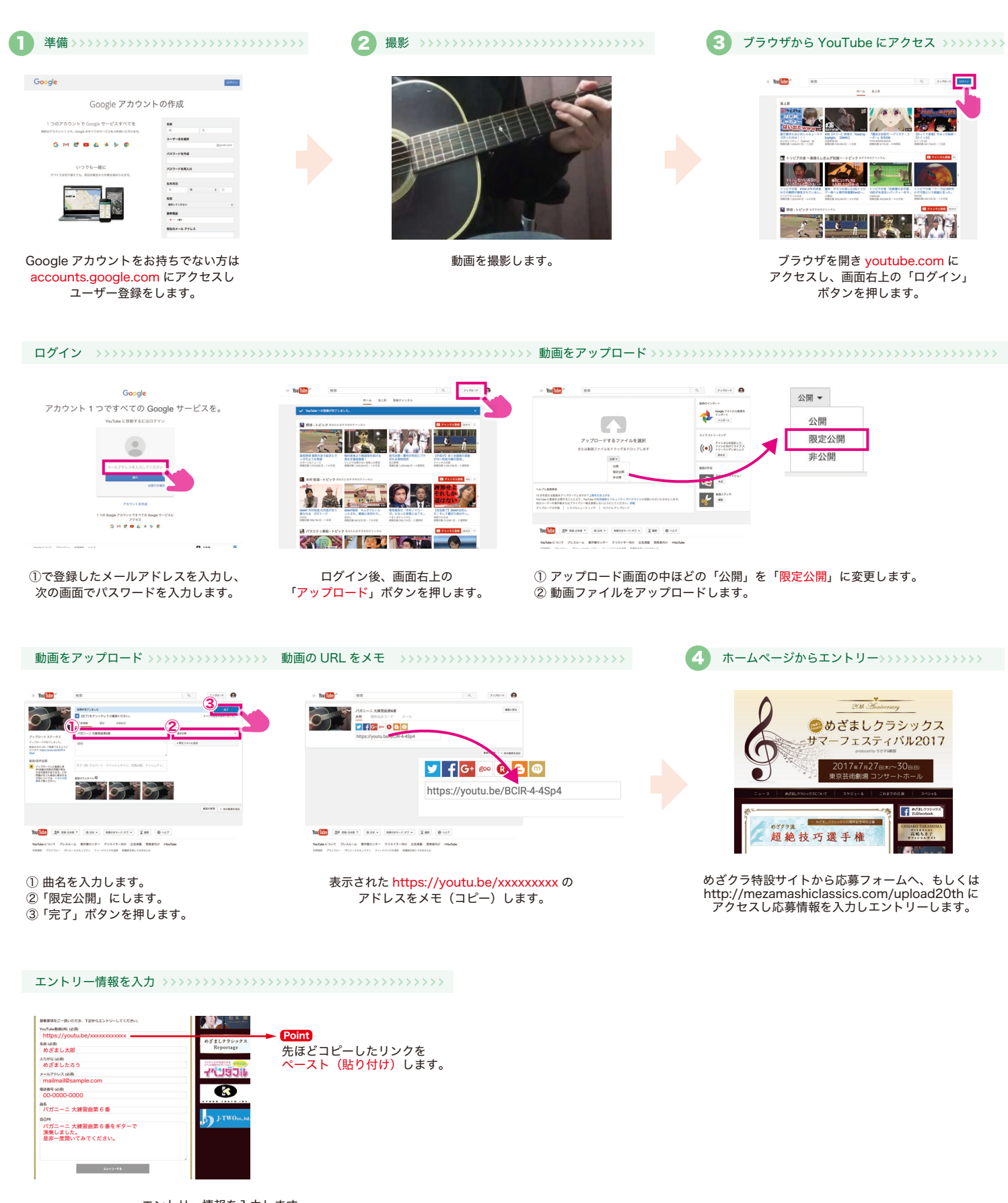

エントリー情報を入力します。 入力後「エントリーする」ボタンを押してください。